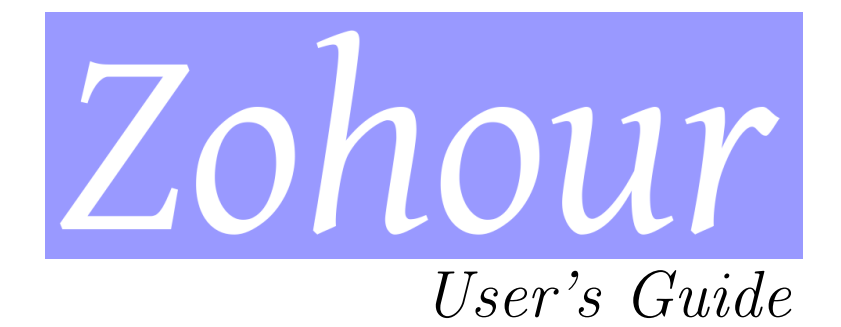

Fortran 2003 implementation

Release 0.9.1

Édouard CANOT<sup>\*</sup>

Jun 16, 2019

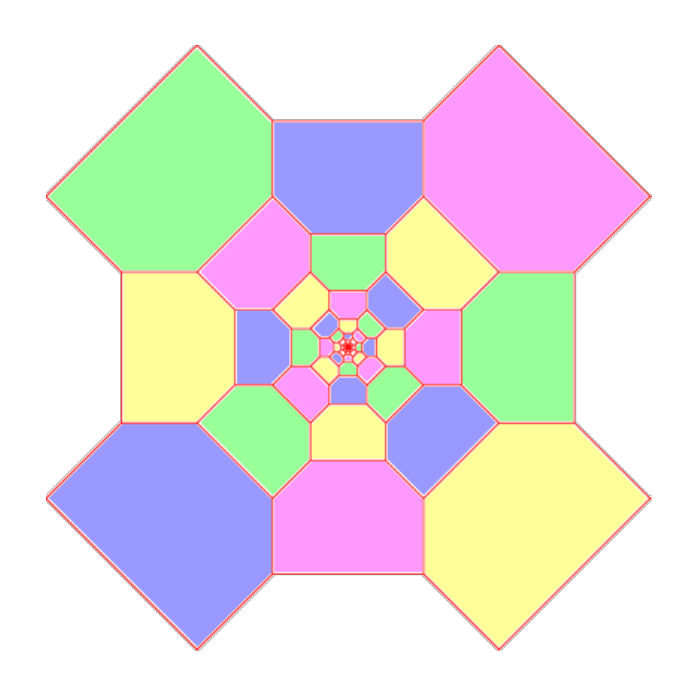

<sup>∗</sup>IPR/CNRS, Rennes, France

# Contents

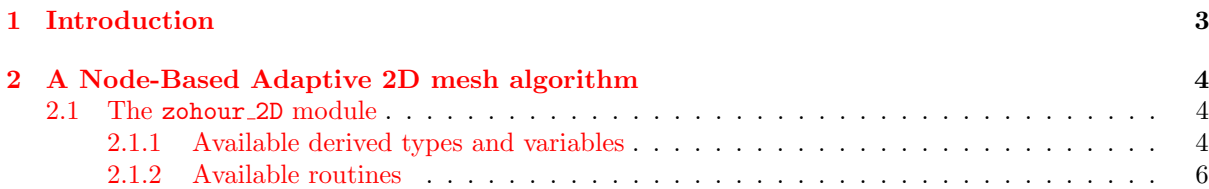

## <span id="page-2-0"></span>1 Introduction

This document describes the Zohour Fortran 2003 library.

Zohour is freely available at the following address: [https://perso.univ-rennes1.fr/edouard.canot/](https://perso.univ-rennes1.fr/edouard.canot/zohour/) [zohour/](https://perso.univ-rennes1.fr/edouard.canot/zohour/)

Copyright © 2014-2019, Édouard CANOT, IPR/CNRS, Rennes, France.

Bugs reports or comments: <mailto:Edouard.Canot@univ-rennes1.fr>

Thanks to the Zohour users: Corentin BEAUCÉ, Salwa MANSOUR.

#### About the name

Zohour: during the mesh modification, new nodes appear; for this reason the name given to this mesh *Zohour:* during the mesh modification, new nodes appear; for this reason the name given to this mesh<br>algorithm is "Zohour" (منهور means "emergence" in arabic language). But "Zohour" also corresponds to زهور; which means "flower", and this show the strong link with the logo design – see the cover page.

### <span id="page-3-0"></span>2 A Node-Based Adaptive 2D mesh algorithm

### <span id="page-3-1"></span>2.1 The zohour 2D module

From the user point-of-view, the Zohour library is seen as a Fortran module. This module has many private components and routines and it is distributed under the following form:

- − an archive library: libzohour 2d.a which contains the binary code of the Zohour algorithm;
- − a Fortran precompiled module: zohour 2d.mod which contains the interface of all routines available to the user.

These two files are needed to use the Zohour module. Be aware that the precompiled module is compiler dependent and therefore, the user must use the appropriate compiler version.

The following describes the public part of the Zohour module.

#### <span id="page-3-2"></span>2.1.1 Available derived types and variables

The cell derived type contains all stuff for the 2D mesh algorithm, and is designed as follows:

```
type :: cell
     ! coordinates of the central node
     double precision :: x, y
     double precision, allocatable :: data(:) ! user data
     ! gradient module and hessian value, only for data(1)
     double precision :: grad_data, grad2_data
     ! next cell in the linked list
     type(cell), pointer :: next
     ! these pointers describe the spatial connectivity
     class(*), pointer :: N ! what is at North
     class(*), pointer :: NE \cdot \cdot " \cdot North-East class(*), nointer :: E \cdot \cdot " \cdot " East
     \begin{tabular}{lllllll} class (*),\; pointer :: E & & ? & " & \textit{East} \\ class (*),\; pointer :: SE & ? & " & " & \textit{South-East} \\ \end{tabular}class(*), pointer :: SE \quad \begin{array}{ccc} \n & \cdots \quad \text{``} & \text{``} & \text{South} \\ \n\text{class}(\ast), \text{ pointer} :: \text{S} & \quad \text{''} & \quad \text{''} & \text{South} \n\end{array}\begin{tabular}{lllllllll} class (*),\; pointer :: S & & & \text{ \textit{''} & \textit{''} \\ class (*),\; pointer :: S W & & \text{ \textit{''} & \textit{''} \\ \end{tabular}class(*), pointer :: SW ! " " South-West<br>class(*) pointer :: W ! " " West
     \begin{tabular}{lllllll} class (*),\; pointer :: W & & ? & \textit{W} & & \% & \% \\ class (*),\; pointer :: WW & & ? & \textit{W} & \textit{N} & \textit{N} & \textit{N} & \textit{N} & \textit{N} & \textit{N} & \textit{N} & \textit{N} & \textit{N} \end{tabular}class(*), pointer :: NW | "
     ! edge length in terms of the distance to the cell boundary
     integer :: <math>Nl = 2</math> ! length of North sideinteger :: NEL = 2 ! " North-East "<br>integer :: EL = 2 ! " " East "
     integer :: El = 2 ! " " East<br>integer :: SEl = 2 ! " " South-East
     \begin{array}{lcllllllll} \texttt{integer} &: : \texttt{SEl = 2} & \texttt{!} & \texttt{''} & \texttt{South} - East \\ \texttt{integer} &: : \texttt{SI = 2} & \texttt{!} & \texttt{''} & \texttt{South} \end{array}integer :: SI = 2 ! "
     integer :: SW1 = 2 ! " " South-West "
     integer :: W1 = 2 ! " " West
     integer :: NW1 = 2 ! " " North-West "
     ! more internal components (not available to the user)
     ...
end type mfArray
```
All the cells are linked in a list, whose entry is the following pointer:

type(cell), pointer :: mesh\_beg

So, to access all the cells of the mesh, one can use:

```
type(cell), pointer :: tmp
...
tmp \Rightarrow mesh\_begdo while( associated(tmp) )
   ! here, access to members of the cell 'tmp'
   ! ...
   tmp \Rightarrow tmp\text{kmp}end do
```
The total number of cells is stored in this variable:

integer :: nb\_nodes

The user can store any number of floating-point values in each cell. This number is passed to the Zohour library by setting:

integer :: n\_cell\_data

n cell data must be greater than one. The library itself allocates the array data(:) of each cell.

During the remeshing, the cells can be divided many times. Initially, the basic mesh (whose dimensions are given by the user) has all its cells as squares, of size  $dist_0$ . After a subdivision, a cell sees its shape changed, usually not a square. At any time, the user may retrieve the effective subdivision levels used by reading the 2-element array:

integer :: level\_range(2)

level range contains the lower and the upper subdivision levels.

Of course, level range(1)  $\leq$  level range(2); on the other hand, the minimum value of the subdivision level is  $0$  (*i.e.* the basic mesh) whereas its maximum value is specified at initialization by the user (see the subdiv\_max argument of the init\_mesh routine, next section).

Concerning the geometric description of the computational domain, it uses first a derived type for the boundaries:

```
type :: boundary
   ! coordinates of a line: a*x + b*y = cdouble precision :: a = 0.0d0, b = 0.0d0, c = 0.0d0integer :: bc_type = 0end type
```
As can be seen above, each part of the boundary must be a straight line, defined by the three coefficients a, b and c of the line equation. Moreover, one boundary condition type is attached to the part of boundary, via the component bc\_type. This latter boundary condition type should take only one of the following possible values:

```
integer, parameter :: BC_type_Dir ! Dirichlet
integer, parameter :: BC_type_Neu ! Neumann
integer, parameter :: BC_type_Oth ! Other
```
The boundary lines must be horizontal or vertical, so the couple of values  $(a,b)$  should be equal to  $(1,0)$ or (0,1).

### <span id="page-5-0"></span>2.1.2 Available routines

```
subroutine init_mesh( BC_type, nx, ny, subdiv_max, y_max )
  interface
     function BC_type( x, y, side ) result( res )
        double precision, int(int) :: x, ycharacter(len=*), intent(in) :: side
        integer :: res
        ! on input:
        (x, y) : position in the domain
        ! side : boundary side
        !
        ! on output:
        ! res : the B.C. for the (x, y) point
     end function
  end interface
  integer, intent(in) :: nx, ny, subdiv_max
  double precision, intent(out) :: y_max
```
init mesh is the routine which must be called first by the user; it creates the mesh and applies the boundary conditions given by the user-defined BC\_type routine.

An example of BC\_type routine could be:

```
function BC_type( x, y, side ) result( res )
  double precision, intent(in) :: x, y
  character(len=*), intent(in) :: side
  integer :: res
  ! on input:
   (x, y) : position in the domain
  ! side : boundary side( "North", "East", "South" or "West" )
   !
   ! on output:
   ! res : the B.C. for the (x, y) point
   ! (BC_type_Dir, BC_type_Neu, BC_type_Oth)
  select case( side )
     case( "North" )
        if( x > heat_length ) then
           res = BC_type_Neu
        else
           res = BC_type_Dir
        end if
```

```
case( "East" )
        res = BC_type_Dir
      case( "South" )
        res = BC_type_Dir
      case( "West" )
        res = BC_type_Neu
   end select
end function
```